# **Error management**

Errors can occur at each phase of compilation.

# Lexical analysis

- Characters outside the alphabet appear, e.g. "\$", "%"
- Character sequences which do not result in a token, e.g. "55ES".

Syntactic analysis

- •";" missing.
- Badly spelled reserved words, e.g. "BEGNI".

# Semantic analysis

- Type conflicts of operands.
- Non-declared variables.
- Incorrect procedure calls (e.g. wrong number of parameters).

### Code optimization

- Uninitiated variables.
- Dead code, e.g. procedures which are never called.

Lecture 11 Error handling, etc. Page 299

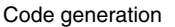

- Too large constants.
- Run out of memory.

# Table management

• Overflow in the table.

And all run-time errors which can occur during execution:

- •"Array index out of bounds".
- Write in or read from unopened files.
- •"Illegal reference at 470105".

Lecture 11 Error handling, etc. Page 300

**COMPILER CONSTRUCTION** Autumn 03

**Local** 

} can be global

errors are local, i.e. you do not go

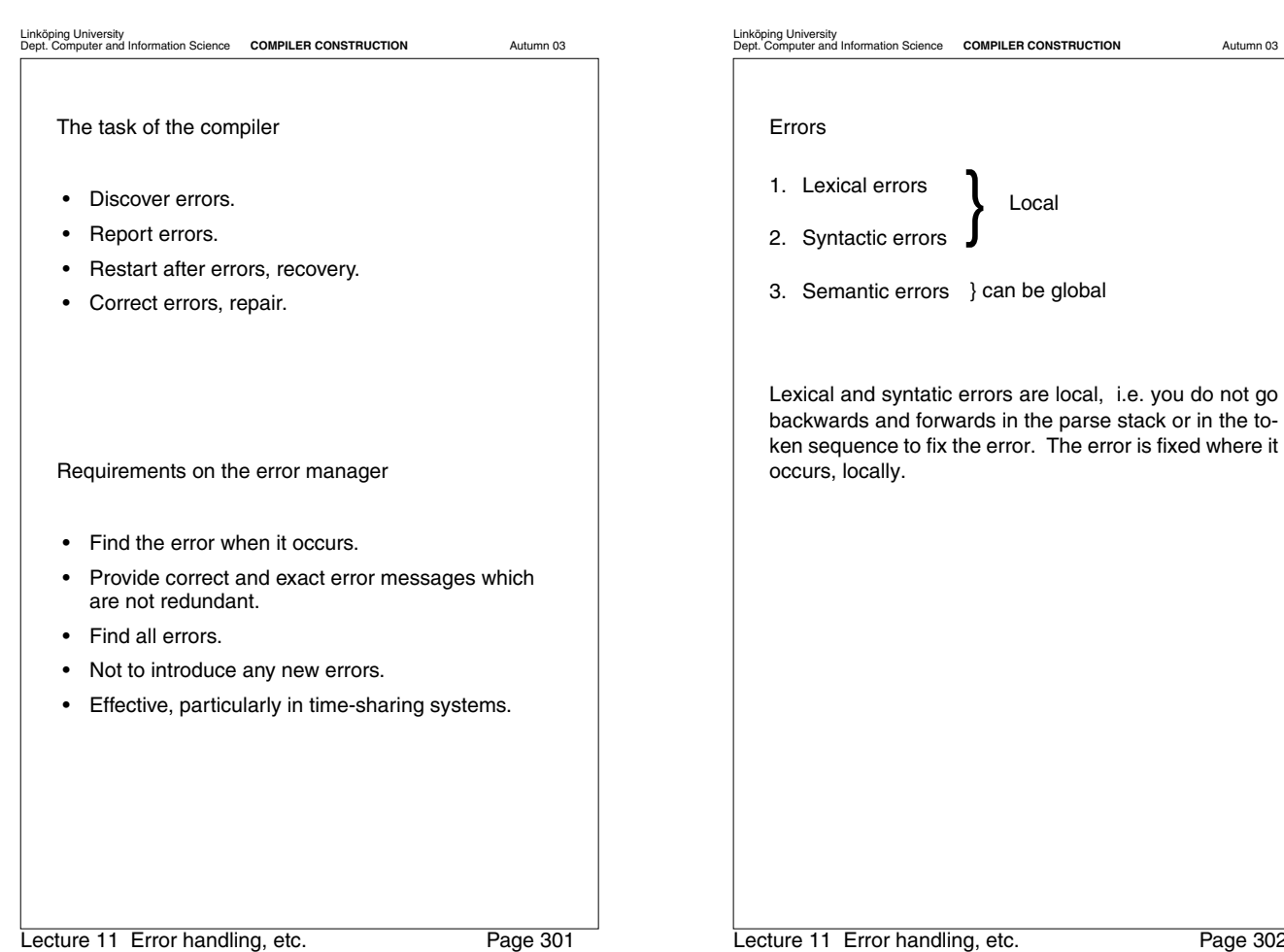

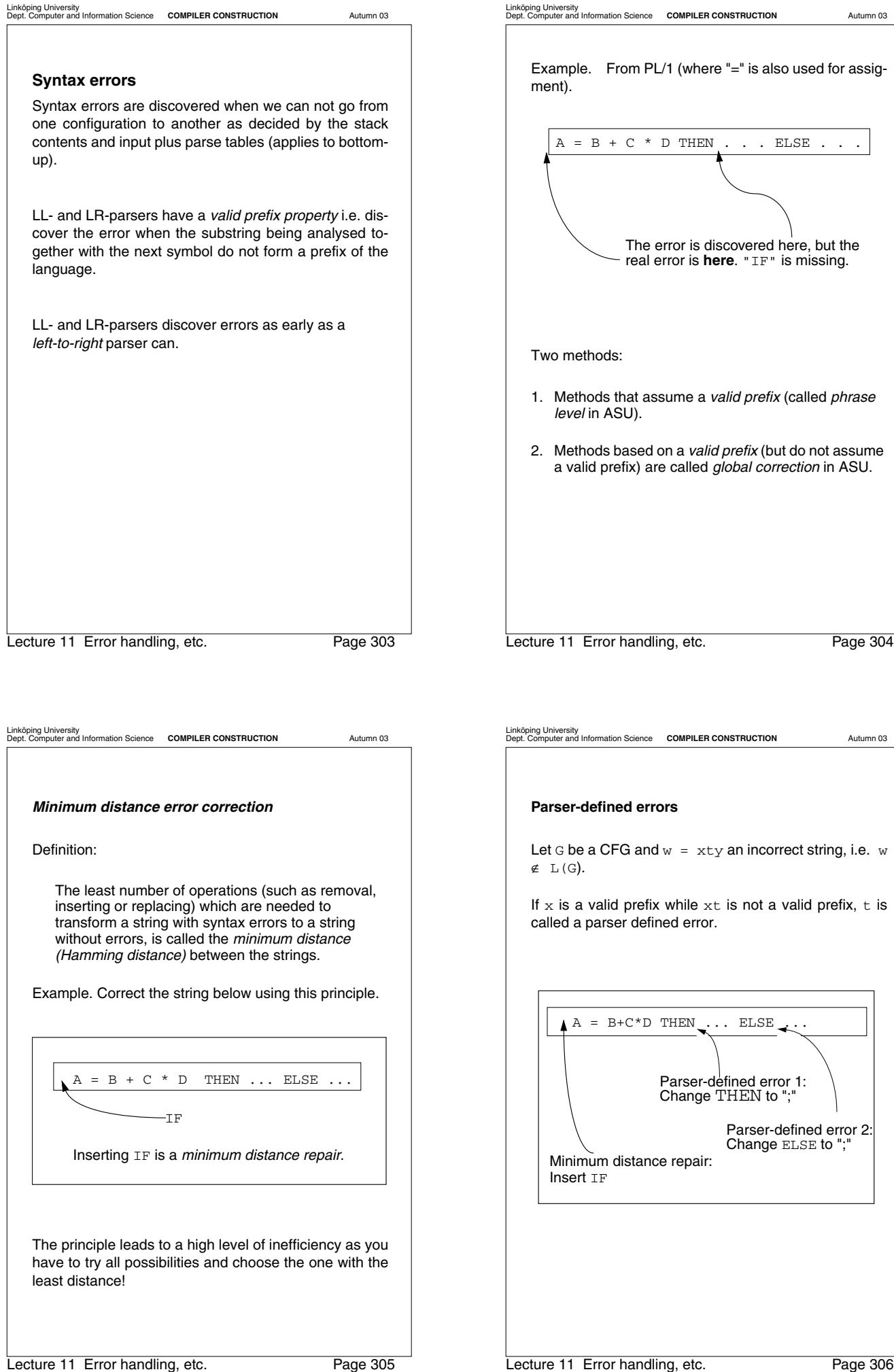

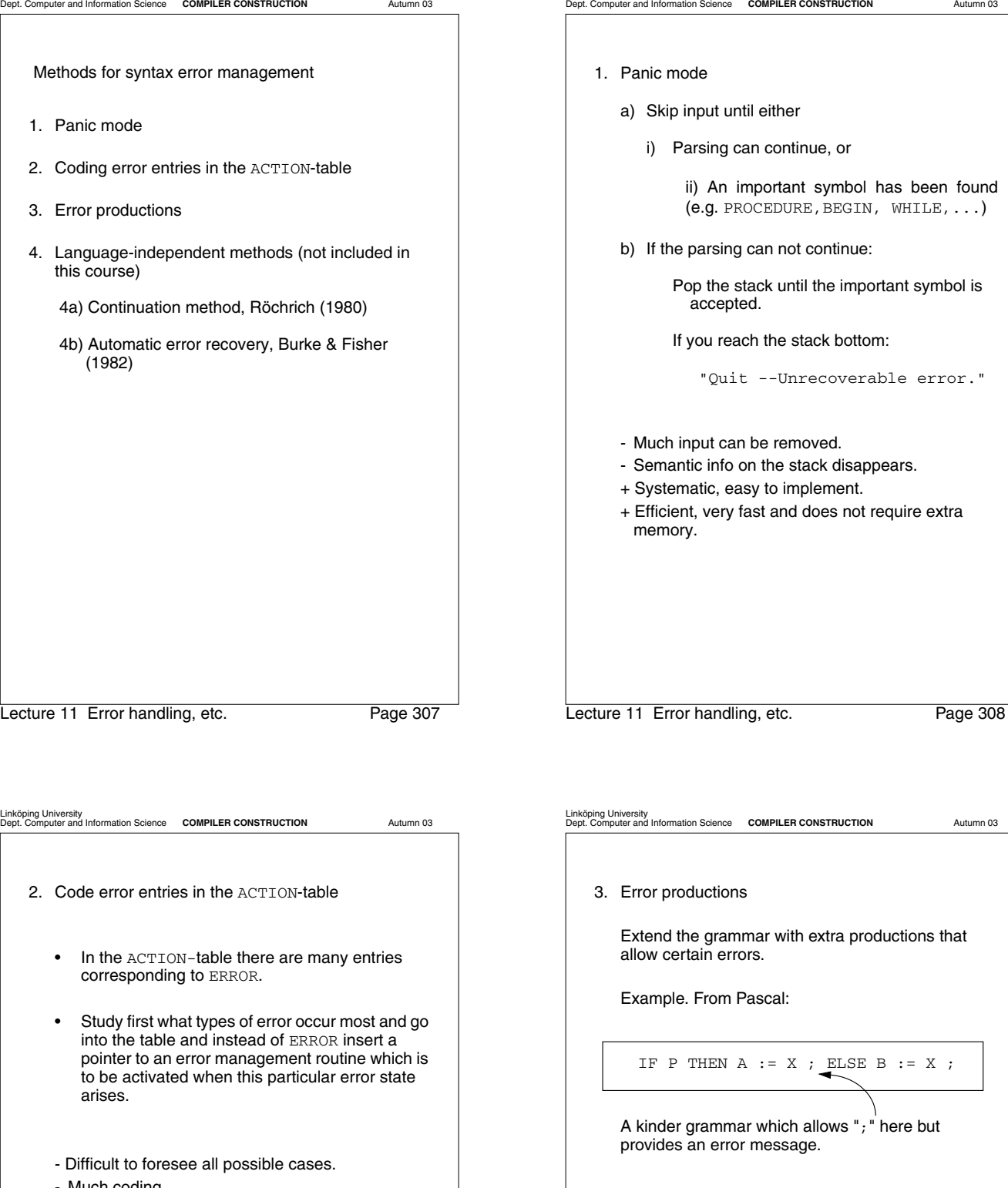

- Much coding.
- Modifying the grammar means recoding the error entries.
- + Can provide very good error messages.

Lecture 11 Error handling, etc. Page 309

**Error productions in Yacc (***Controlled panic mode***)** Extend the grammar with error productions of the form A ::= error α which correspond to the most common errors. A: is a nonterminal in the grammar error: fictitious token, reserved word in Yacc α: is a string of vocabulary symbols or the empty string. When an error occurs: 1. Pop the stack elements until some state at the top of the stack has an item of the following form in its item-set: A ::= • error α 2. Shift error in as a token.

Lecture 11 Error handling, etc. Page 311

**methods**

a configuration.

**4a) "Röhrich Continuation Method"**

tables

Input: w

Linköping University Dept. Computer and Information Science **COMPILER CONSTRUCTION** Autumn 03

**4. Language-independent error management**

• All information about a language is in the parse

 $w = x +$ 

rest of token sequence

error

valia prefix<br>(already parsed) parser-defined

• By looking in the tables you know what is allowed in

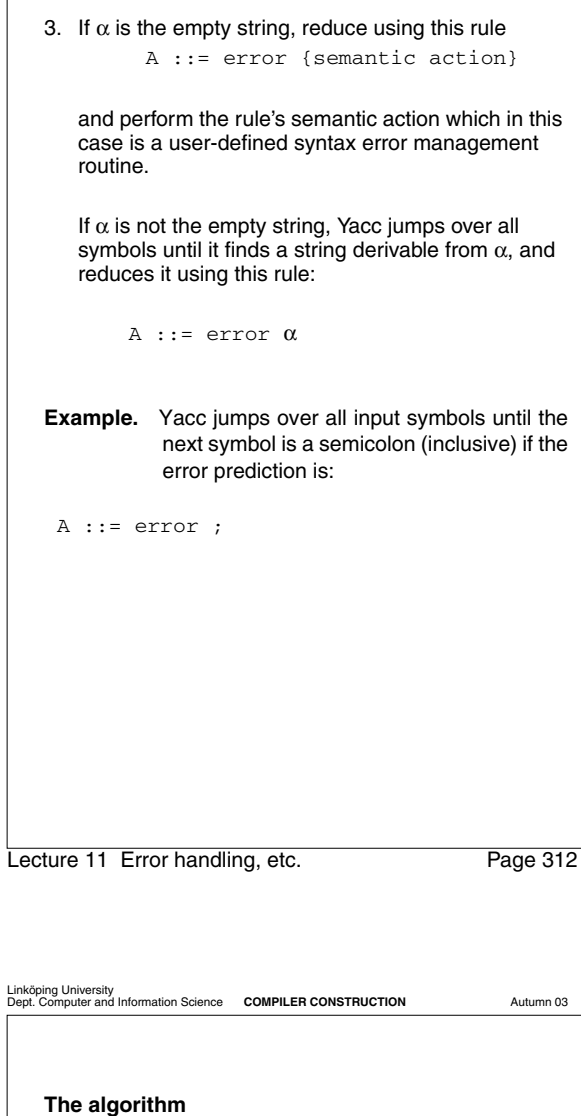

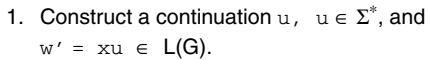

Example:

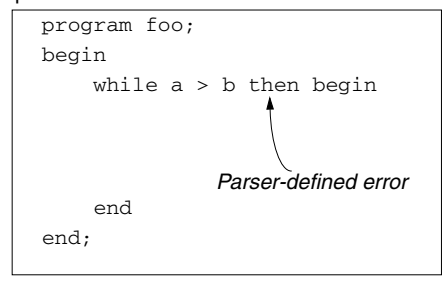

 $x = program$  foo; begin while  $a > b$ 

u = do ε end .  $\_$ !

2. Remove input symbols until an *important* symbol is found (*anchor, beacon*) e.g. while, if, repeat, begin etc.

In this case: then is removed as begin is the anchor symbol.

Lecture 11 Error handling, etc. Page 313

*valid prefix*

Lecture 11 Error handling, etc. Page 314

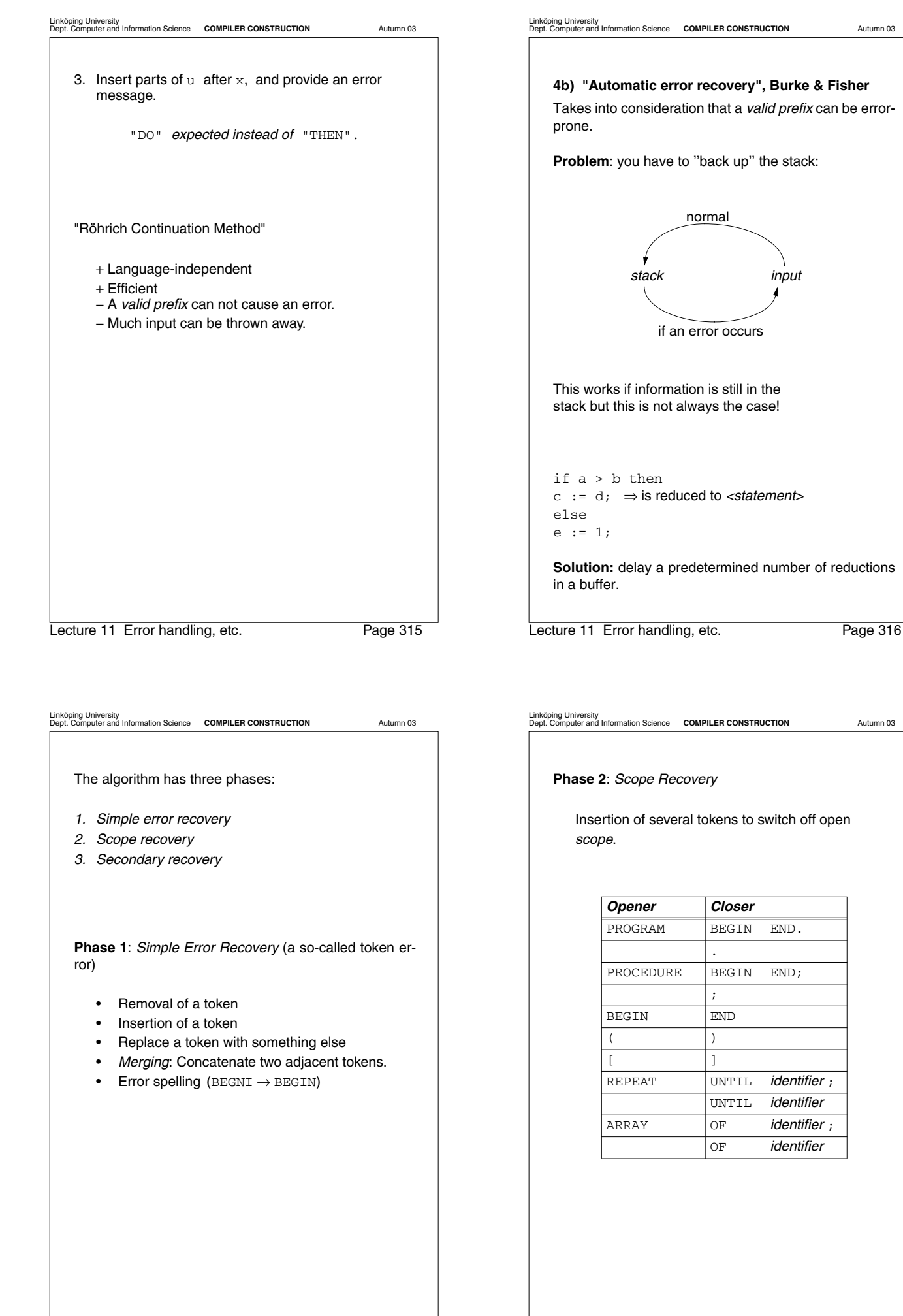

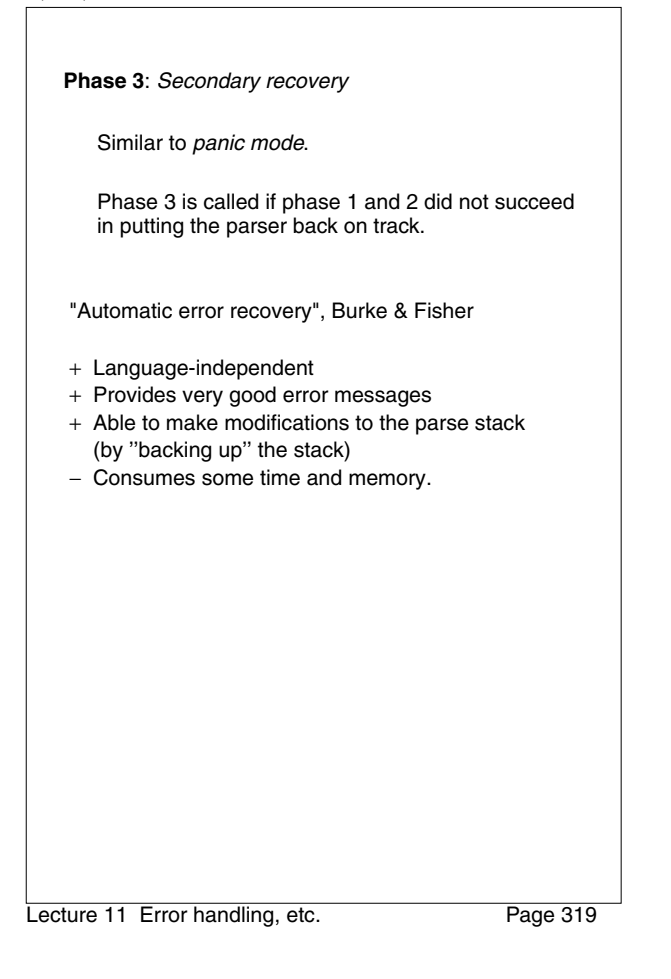

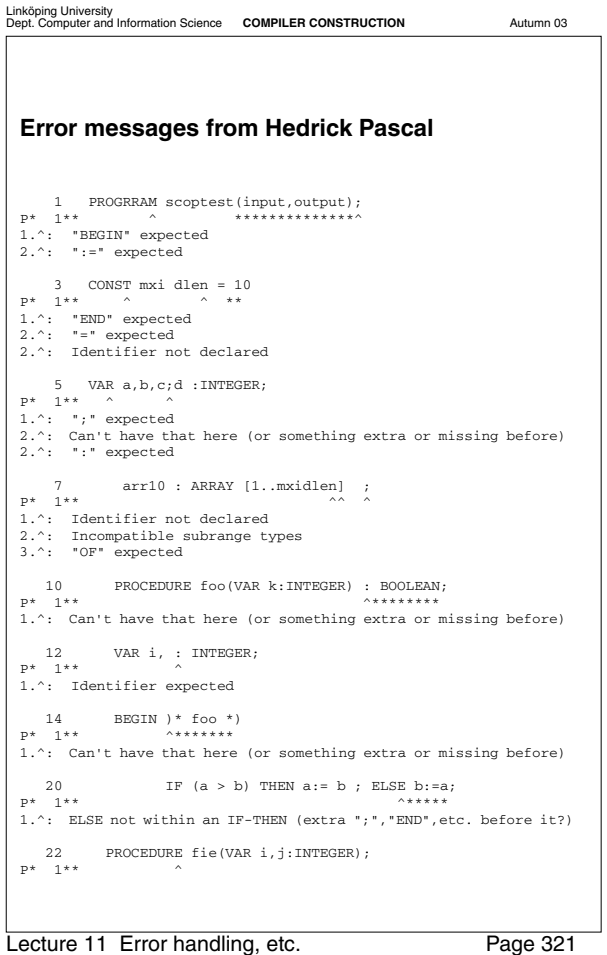

```
Test program for error recovery
          PROGRRAM scoptest(input,output);
 2
           3 CONST mxi dlen = 10
 4
           5 VAR a,b,c;d :INTEGER;
 6
              arr10 : ARRAY [1..mxidlen] ;
 8
 9
     10 PROCEDURE foo(VAR k:INTEGER) : BOOLEAN;
     11
            \mathtt{VAR}\texttt{i, : INTEGR};12<br>13BEGIN )* foo *)
    14<br>15<br>16 16 REPEAT
 17
                   a:=(a + c); 19
                   IF (a > b) THEN a := b; ELSE b := a;
 21
           PROCEDURE fie(VAR i,j:INTEGER);
 23
            24 BEGIN (* fie *)
    \frac{24}{25}a = a + 1;25<br>26<br>27<br>28END (* fie *);
 29
 30
 31
    32 A := B + C;
    33<br>34\mbox{END} .
```
Lecture 11 Error handling, etc. Page 320

```
Linköping University
Dept. Computer and Information Science COMPILER CONSTRUCTION Autumn 03
       1.^: "UNTIL" expected
1.^: "END" expected
1.^: ";" expected
       26 a = a + 1;<br>
p* 1* ^*******^<br>
1.^: Can't have that here (or something extra or missing before)<br>
2.^: ":=" expected
       p* 1* ^************<br>p* 1* ^*************<br>1.^: Can't have that here (or something extra or missing before)
        34 END.
P* 1** ***
? Unexpected end of file
```
Lecture 11 Error handling, etc. Page 322

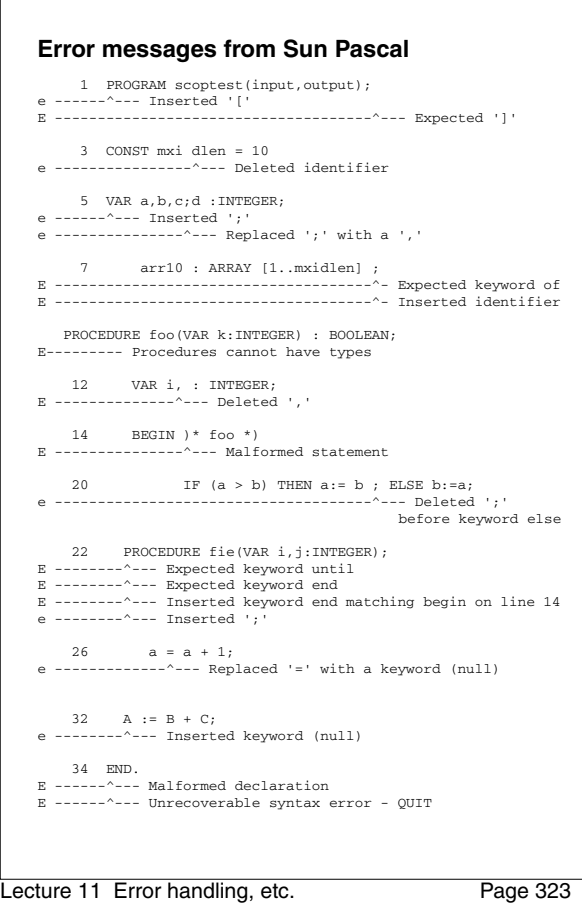

Linköping University Dept. Computer and Information Science **COMPILER CONSTRUCTION** Autumn 03

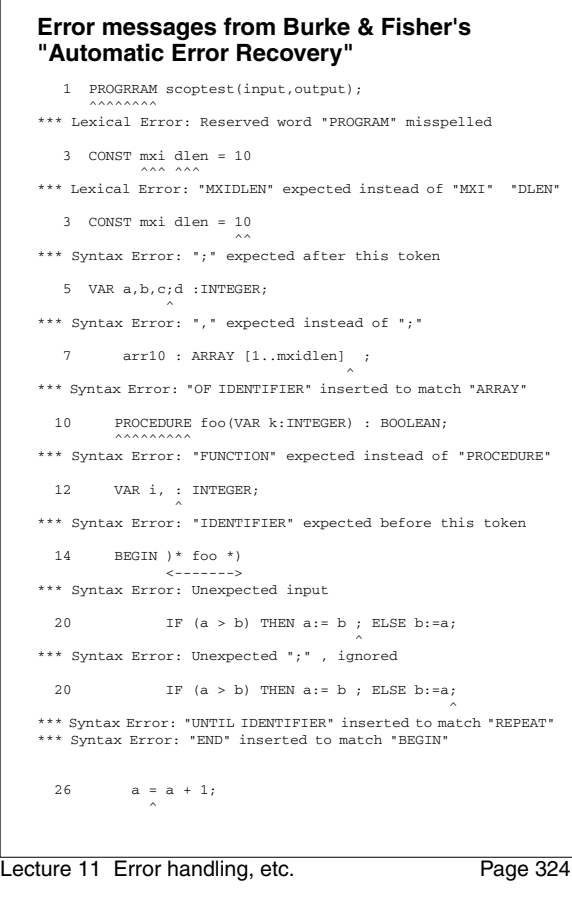

Linköping University Dept. Computer and Information Science **COMPILER CONSTRUCTION** Autumn 03 Lecture 11 Error handling, etc. Page 325  $***$  Syntax Error: ":=" expected instead of "=" 32 A := B + C; \*\*\* Syntax Error: "BEGIN" expected before this token 12 errors detected